Das Zusammenspiel der Prozesse.

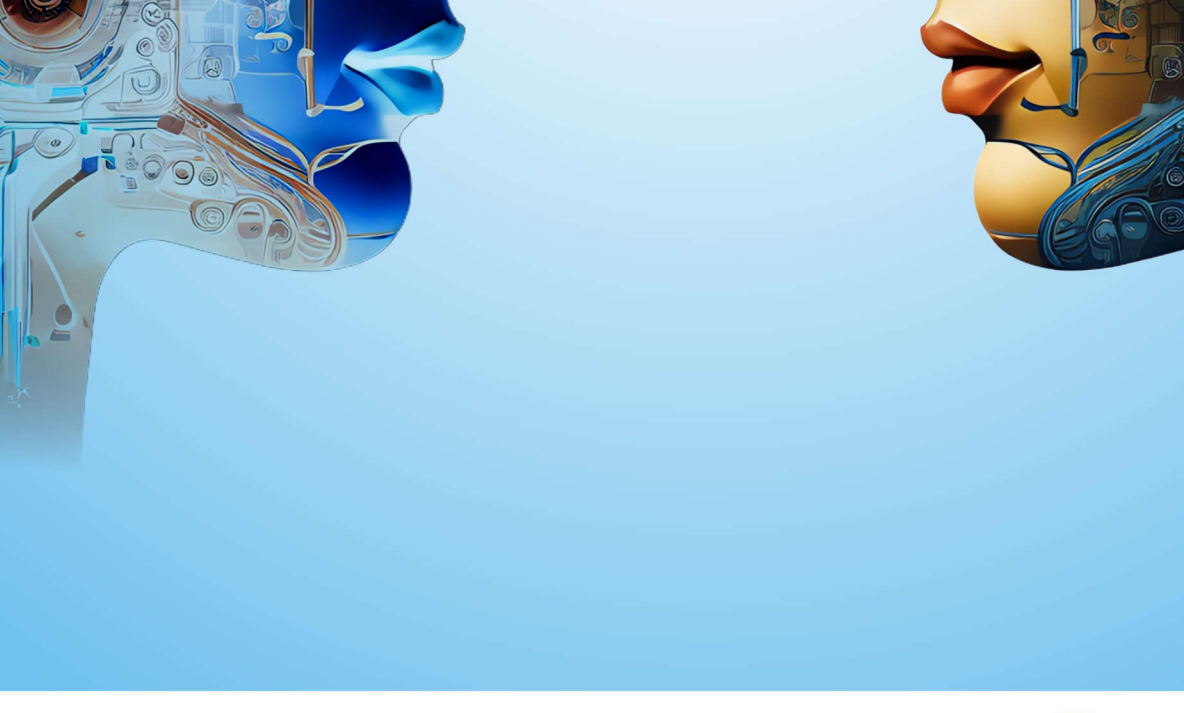

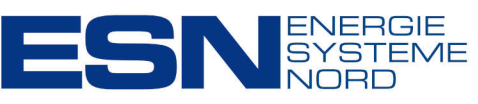

 $\bullet$ 

 $\odot$  $\circledcirc$ 

**ESN. Alles fließt.** 

## Liebe Kundinnen und Kunden, wir laden Sie herzlich ein nach Rostock zu den 26. ESN-Kundentagen.

#### Das ESN-Kundentage-Motto 2024 lautet: **Systematisch interaktiv.**

Warum? Nun, zum einen liegt der diesjährige Schwerpunkt auf praxisorientierten Anwendungsfällen mit unseren Systemen und Lösungen innerhalb der Prozesskette. Zum anderen werden wir, beginnend mit den 26. Kundentagen, das Format interaktiver als bisher gestalten.

Das heißt: Erstens mehr Austausch mit uns und untereinander in der Fachausstellung, zweitens mehr Anwenderbeiträge aus der Praxis, drittens mehr Live-Vorführungen und viertens Arbeitskreise zum Einsammeln Ihres Feedbacks aus der Praxis. Zugunsten dieses mehr an Interaktion reduzieren wir die Anzahl der Vorträge.

Den Auftakt machen die Arbeitskreise. Hier sind zunächst Sie gefordert - bringen Sie Ihre Erfahrungen aus dem Tagesgeschäft in unsere Lösungen ein und helfen Sie uns, diese noch weiter an Ihre Anforderungen anzupassen. Ab mittags um 13 Uhr starten dann unsere Kundentage. Sie haben die Wahl, ob Sie bereits morgens mit den Arbeitskreisen teilnehmen möchten oder erst mittags mit Beginn der Kundentage.

Für das Abendbuffet haben wir uns wieder etwas ganz Besonderes ausgedacht und im Anschluss würden wir gerne mit Ihnen den Tag interaktiv an der Bar ausklingen lassen.

Am Donnerstagvormittag finden dann weitere interessante Live-Demos statt und nach dem Mittagessen verabschieden wir Sie nach anderthalb intensiven Tagen mit vielen Informationen zu unseren Lösungen und deren Einsatzmöglichkeiten im Tagesgeschäft.

Eine ganz wichtige Bitte haben wir an Sie: Bitte entscheiden Sie sich in diesem Jahr möglichst frühzeitig für Ihre Teilnahme. Buchen Sie bis spätestens 23. Juli Ihre Hotelzimmer. Wir haben ausreichend Zimmer im Tagungs- und im fußläufig entfernten Alternativhotel reserviert. Diese werden uns bis zum 23. Juli freigehalten. danach nicht mehr. Also: Zögern Sie nicht, melden Sie sich am besten gleich an! Ab sofort können Sie das auf unserer Website kostenlos und verbindlich tun.

Wir freuen uns darauf, Sie im Spätsommer im Radisson blu Hotel mitten in Rostocks Altstadt zu begrüßen. Es erwarten Sie interessante Einblicke in Projekte und unsere neuesten Entwicklungen.

Also dann - bis zum 4. September!

**Jörg Lampe** Geschäftsführer

**Michael Knitter** Geschäftsleiter Vertrieb & Beratung

Felix von der Schulenburg Geschäftsleiter **Operatives Geschäft** 

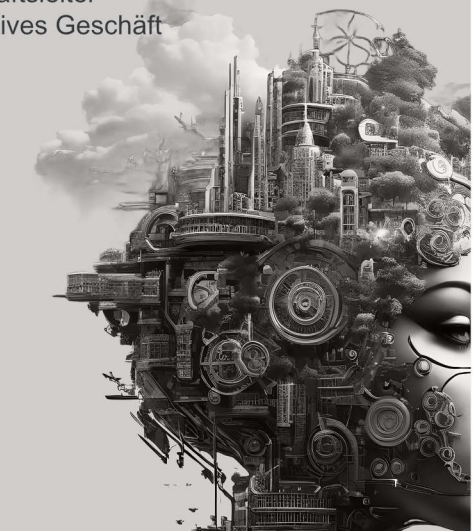

# Auftakt für Ideengeber: Vier parallele Arbeitskreise

#### Mittwoch, 4. September, vormittags

Raum

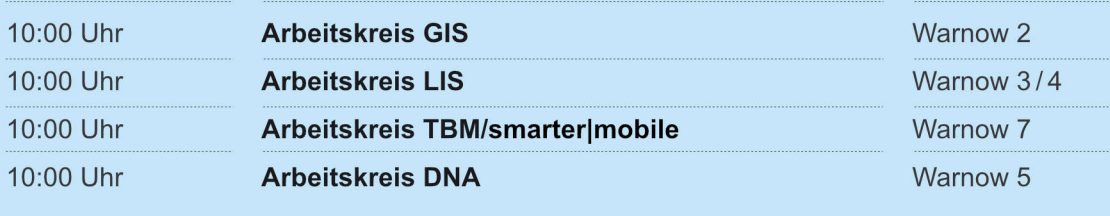

ca. 12:00 Uhr

Fachausstellung und Mittagspause

Ostsee 1/Foyer

### **Erster Tag: Vorträge und Live-Sessions**

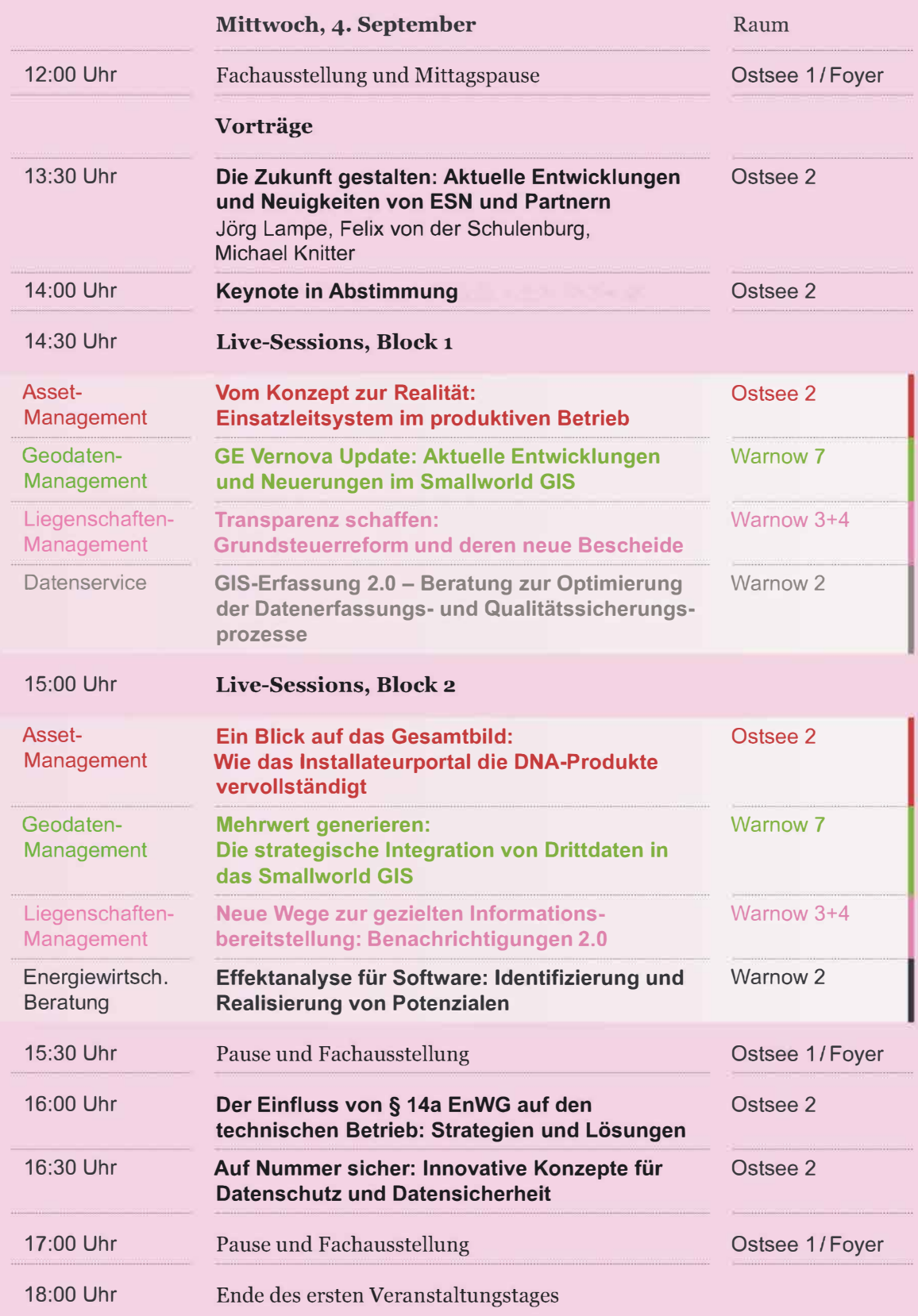

# **Zweiter Tag:** Vorträge und Live-Sessions

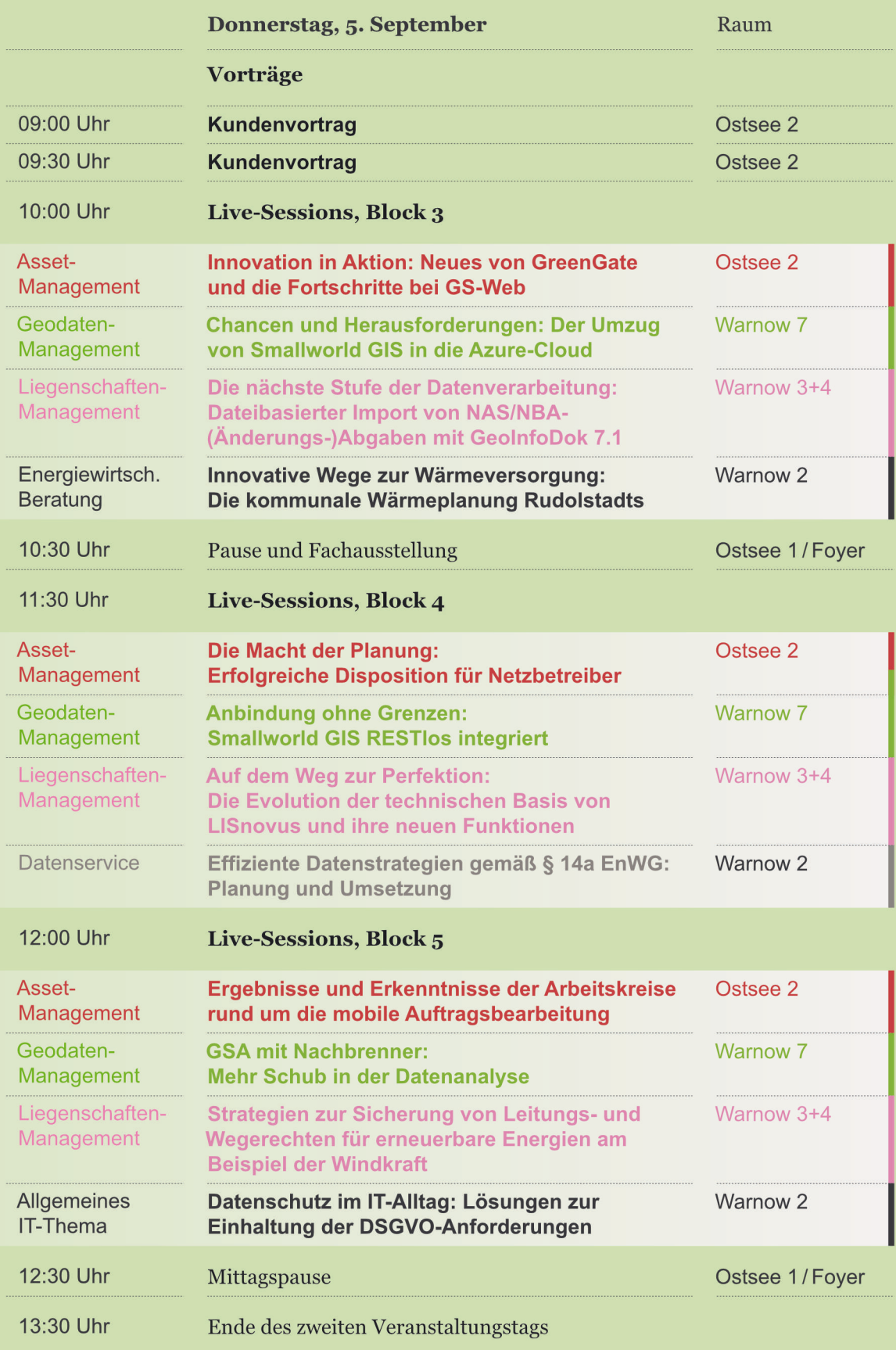

# **Systematisch interaktiv: Unsere Infopoints.**

#### Persönlich für Sie da bis 18 Uhr

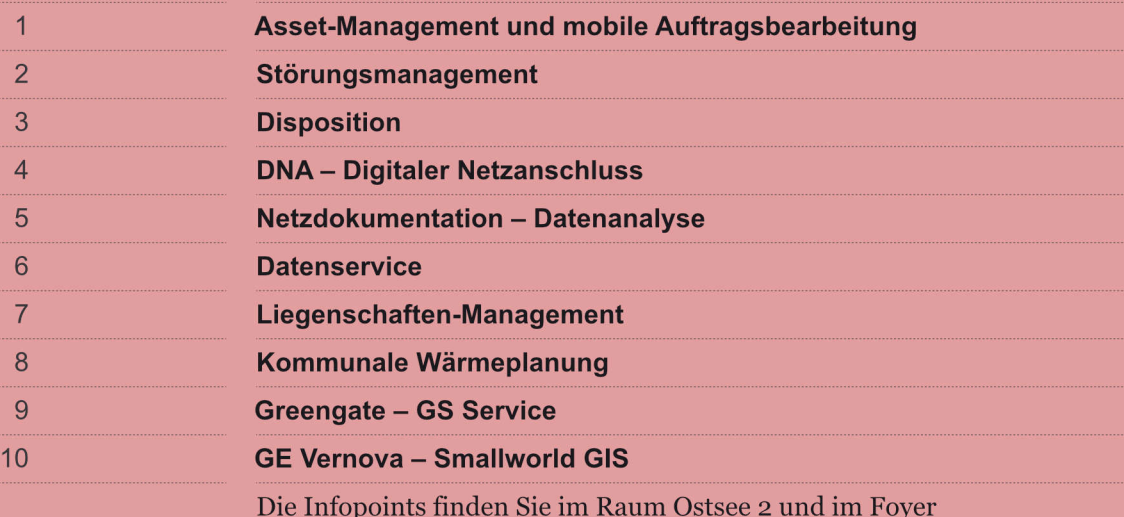

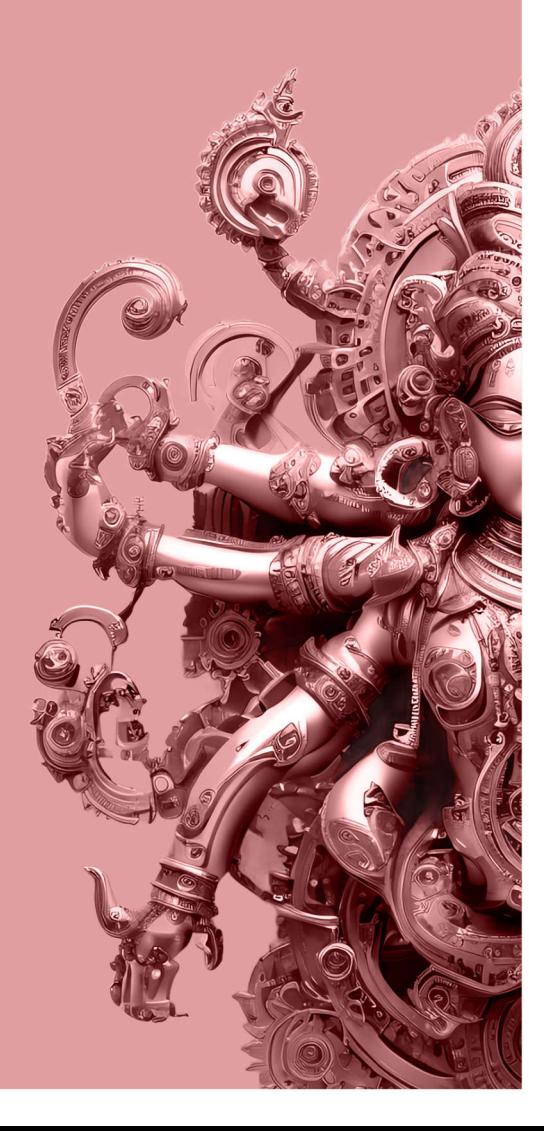

Systematisch<br>interaktiv

## Melden Sie sich gleich jetzt kostenfrei anwir freuen uns auf Sie!

#### Eckdaten der 26. ESN-Kundentage

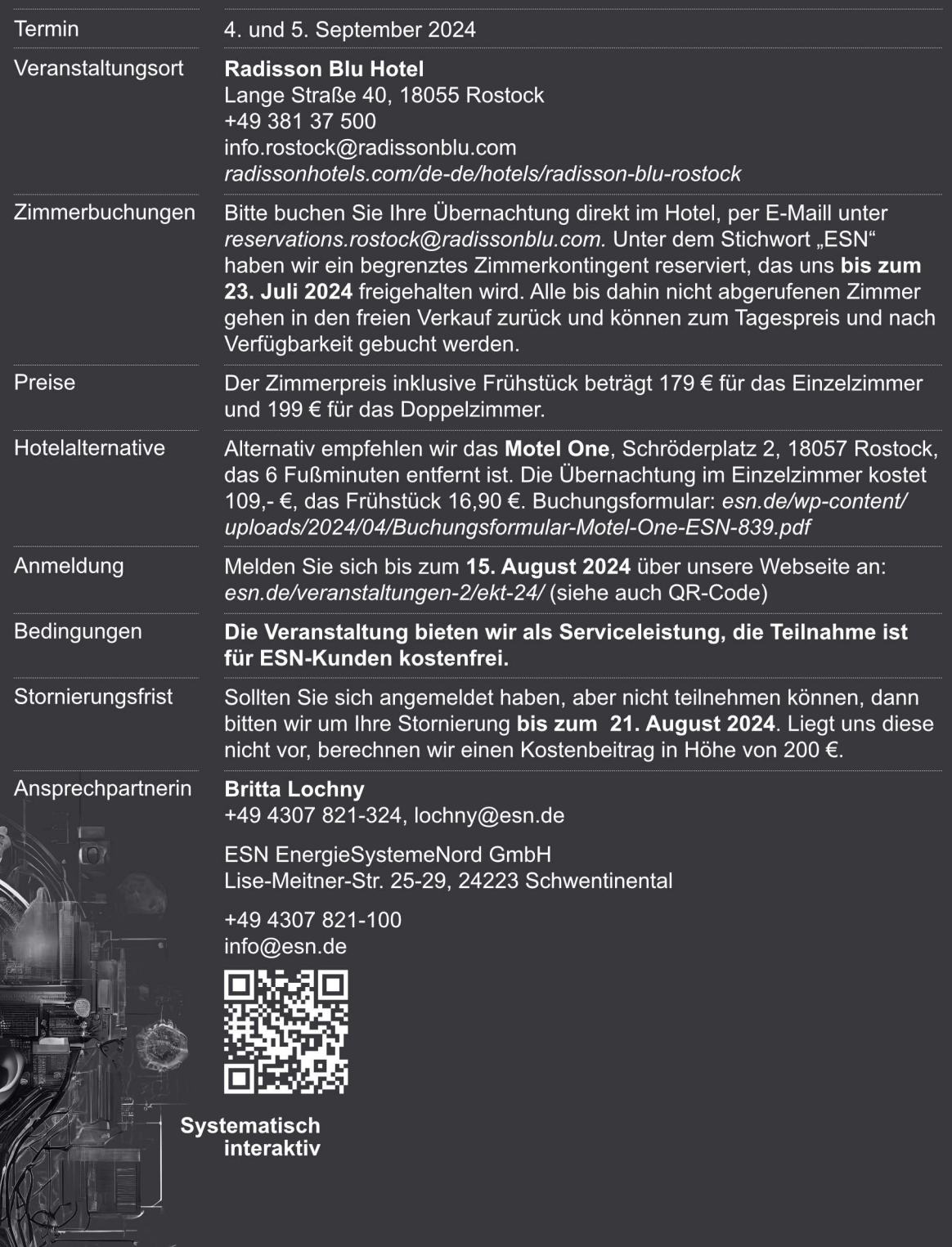

 $\circ$